## Morse Runner Community Edition

## **CW Academy User Guide**

Bob Carter WR7Q

- Recommend using the latest version (currently) 1.84
- Select the CW WPX contest
- Leave all band conditions unchecked
- Set the speed a bit faster than you are comfortable with
  - Helps you learn faster
  - Saves time on the clock
- Set time for 15 minutes
- Set pitch at your comfort level
- Cut numbers (used in the NR exchange)
  - $\circ$  0 000 or TTT
  - 9 N
  - **1** A
  - **5** E
- AGN or NR?
  - o Push F2
- The first exchange is always 001
- He automatically sends and displays 599 or 5NN
- Don't enter until he is through sending (esc key may save you here)
- After he hears a correct call sign from you...one of three things will happen
  - 1. He will send you an 'R' and his exchange
  - 2. He will send you NR?
    - i. You need to hit F2 to send your exchange again
  - 3. He will send you AGN
    - You need to hit F2 to send your exchange again
- After you key in his exchange the 'CHK' column will typically be blank
  - NR if you put in the incorrect number wrong
  - NIL if you hit enter out of sequence
    - If you are getting a lot of 'NILs'
      - Stop the process and figure out what you are doing wrong
    - You really should not be getting any

## **Function Keys**

## F1 Send CQ

- Use this if he no longer sends anything
- o May want to wipe everything clean with
  - Alt-W or Cntl-W
- F2 Sends your 'exchange'
- F3 TU (not needed)
- F4 My Call (not needed)
- F5 His Call
  - After you have correctly copied 2 or 3 elements of his call
    - And you have selected F7 more than 2 or 3 times
      - Start using F5 to keep him with you
    - He will add a 'DE' in front of what he sends
- F6 B4 called before (*not needed*)
- F7 ? Agn
  - Have him send his call or exchange again
    - (don't wait for him to send on his own as it wastes too much time)
- F8 NIL not in log (*not needed*)

| JTC C          | Call                | Recv         | Sent     | Pref | Chk | Wpm     | Contest                     |
|----------------|---------------------|--------------|----------|------|-----|---------|-----------------------------|
| 00:06:15 N     | 19SAB               | 599 0004     | 599 0008 | N9   |     | 27      | CQ WPX                      |
| 00:06:43 W     | VØZIM               | 599 0008     | 599 0009 | WØ   |     | 27      | Exchange 5NN #              |
| 00:07:00 C     | DL9MCO              | 599 0003     | 599 0010 | DL9  |     | 27      |                             |
| 00:07:43 F     | R3DDL               | 599 0013     | 599 0011 | R3   |     | 27      | Station                     |
| 00:08:02 k     | (C9REX              | 599 0001     | 599 0012 | KC9  |     | 27      | Call WR7Q QSK               |
| 00:08:58 N     | /L3GDM              | 599 0019     | 599 0013 | YL3  |     | 27      | CW Speed 27 🔶 WP            |
| 00:09:21 C     | )G5LAC              | 599 0009     | 599 0014 | DG5  | NR  | 27      | CW Pitch 500 Hz V           |
| 00:10:30 J     | JF2AIJ              | 599 0011     | 599 0015 | JF2  |     | 27      |                             |
| 0:10:48        | <b>G3RIR</b>        | 599 0008     | 599 0016 | G3   |     | 27      | RX Bandwidth 400 Hz $$      |
| 0:11:20 J      | JA1GZV              | 599 0010     | 599 0017 | JA1  |     | 27      | Mon. Level                  |
| 00:11:49 E     | EB3EPR              | 599 0002     | 599 0018 | EB3  |     | 27      | Band Conditions             |
| 00:12:06 J     | JR6KNE              | 599 0031     | 599 0019 | JR6  |     | 27      | ORN Flutter Activity        |
| 0:12:20 N      | N7DC                | 599 0026     | 599 0020 | N7   |     | 27      | QRM LIDs 2                  |
| 00:13:40 J     | ЈАӨСЈК              | 599 0002     | 599 0021 | JAØ  |     | 27      |                             |
| 0:14:09 W      | V1SNE               | 599 0036     | 599 0022 | W1   |     | 27      |                             |
| /O2IS - EU/Rom | ania                |              |          |      |     |         | Run <b>v</b> for 15 🖝 m     |
| Call           | RST                 | Nr.          |          |      | 96  | qso/hr. | 00:15:00                    |
|                |                     |              |          |      |     |         | Raw Verifie                 |
| F1 CQ F2       | <exch> F3 TU</exch> | F4 <my></my> |          |      |     |         | Pts 22 20                   |
|                | 6 B4 F7 ?           | F8 NIL       |          |      |     |         | Mult 22 20<br>Score 484 400 |

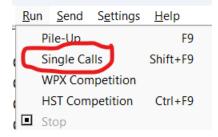

| Co | ntest                 |    |
|----|-----------------------|----|
|    | CQ WPX                | ~  |
| Fv | CQ WPX                |    |
|    | CQ WW                 |    |
|    | CWOPS CWT             |    |
| Ca | HST (High Speed Test) |    |
|    | IARU HF               |    |
| C۱ | JARL ACAG             |    |
|    | JARL ALL JA           | 11 |
| C  | K1USN Slow Speed Test |    |

| Call           |                  | RST   | Nr.          |
|----------------|------------------|-------|--------------|
| W1SNE          |                  | 599   | 22           |
| F1 CQ          | F2 <exch></exch> | F3 TU | F4 <my></my> |
| F5 <his></his> | F6 B4            | F7 ?  | F8 NIL       |

|       | Raw | Verified |
|-------|-----|----------|
| Pts   | 22  | 20       |
| Mult  | 22  | 20       |
| Score | 484 | 400      |

| S <u>e</u> | ttings <u>H</u> elp |  |  |
|------------|---------------------|--|--|
|            | Call                |  |  |
|            | QSK                 |  |  |
|            | CW Speed            |  |  |
|            | CW Min Rx Speed     |  |  |
|            | CW Max Rx Speed     |  |  |
|            | CW Pitch            |  |  |
|            | CW Bandwidth        |  |  |
|            | Mon. Level          |  |  |
|            | Serial NR           |  |  |
|            | QRN                 |  |  |
| :          | QRM                 |  |  |
|            | QSB                 |  |  |
|            | Flutter             |  |  |
|            | LIDS                |  |  |
|            | Activity •          |  |  |
|            | Duration •          |  |  |
|            | HST Operator        |  |  |
| ~          | Show Callsign Info  |  |  |